### Physics in Geant4 - part II

VI International Geant4 School 26-30 November 2018, Trento (Italy)

Istituto Nazionale di Fisica Nucleare

Carlo Mancini Terracciano [carlo.mancini.terracciano@roma1.infn.it](mailto:carlo.mancini.terracciano@roma1.infn.it)

## **Overview**

- Recap on tracking
- Cuts
- Overview on physics models

For these slides I took inspiration from:

- M. Asai (SLAC, Stanford)
- A. Dotti (SLAC, Stanford)
- S. Incerti (CNRS, Bordeaux)
- L. Pandola (INFN-LNS, Catania)

• You can download code and slides from: <http://www.roma1.infn.it/~mancinit/Teaching/Trento/>

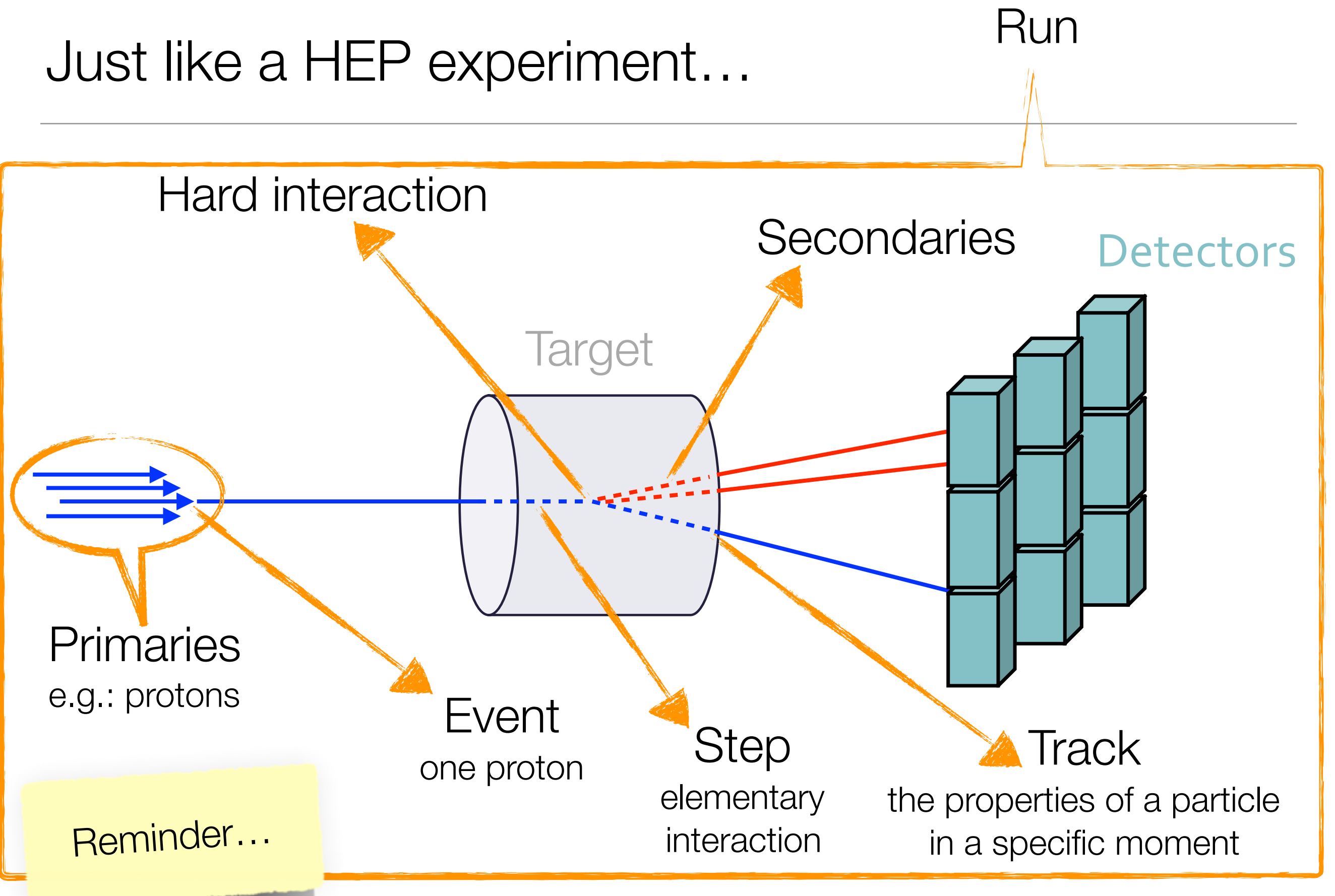

- It is the most common application of MC in Particle Physic
- Assume that all the possible interactions are known
- The distance *s* between two subsequent interactions is distributed as  $p(s) = \mu \exp(-\mu s)$
- Being  $\mu$  a property of the medium

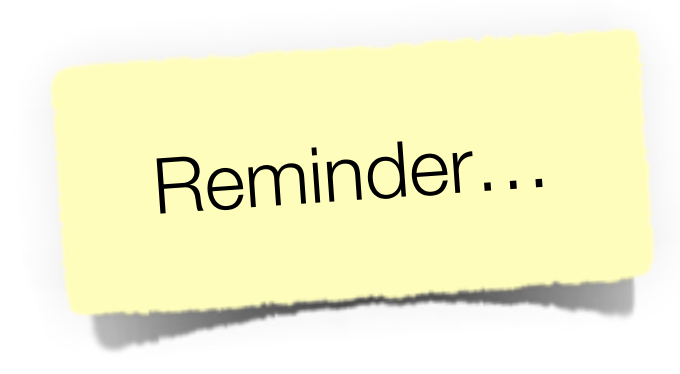

 $\cdot$   $\mu$  is proportional to the probability of an interaction per unit length, therefore:

Reminder…

- is proportional to the **total cross section**  $\mu = N\sigma = N\sum$  $\sigma_i$
- $\cdot$   $\sigma_i$  are the partial cross section of **all the competing processes**

*i*

• depends on the **density** of the material (*N* is the number of scattering centres in the medium)

- Divide the particle trajectory in **"steps"**
	- Straight free-flight tracks along the step
	- Could be limited by geometry boundaries
- Sampling the step length accordingly to *p*(*s*)
- Sampling the interaction at the end of the step
- Sampling the interaction accordingly to  $\mu_i/\mu$
- Sampling the final state using the physics model of the interaction *i*
	- Update the properties of the primary particle
	- Add the possible secondaries produced (to be tracked later)

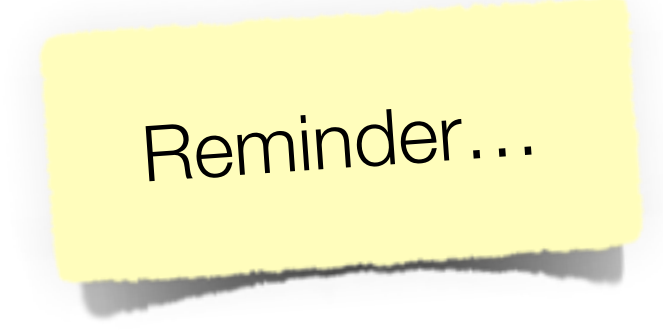

- Follow all secondaries, until absorbed (or leave the geometry)
- $\mu$  depends on the energy (cross sections do!)

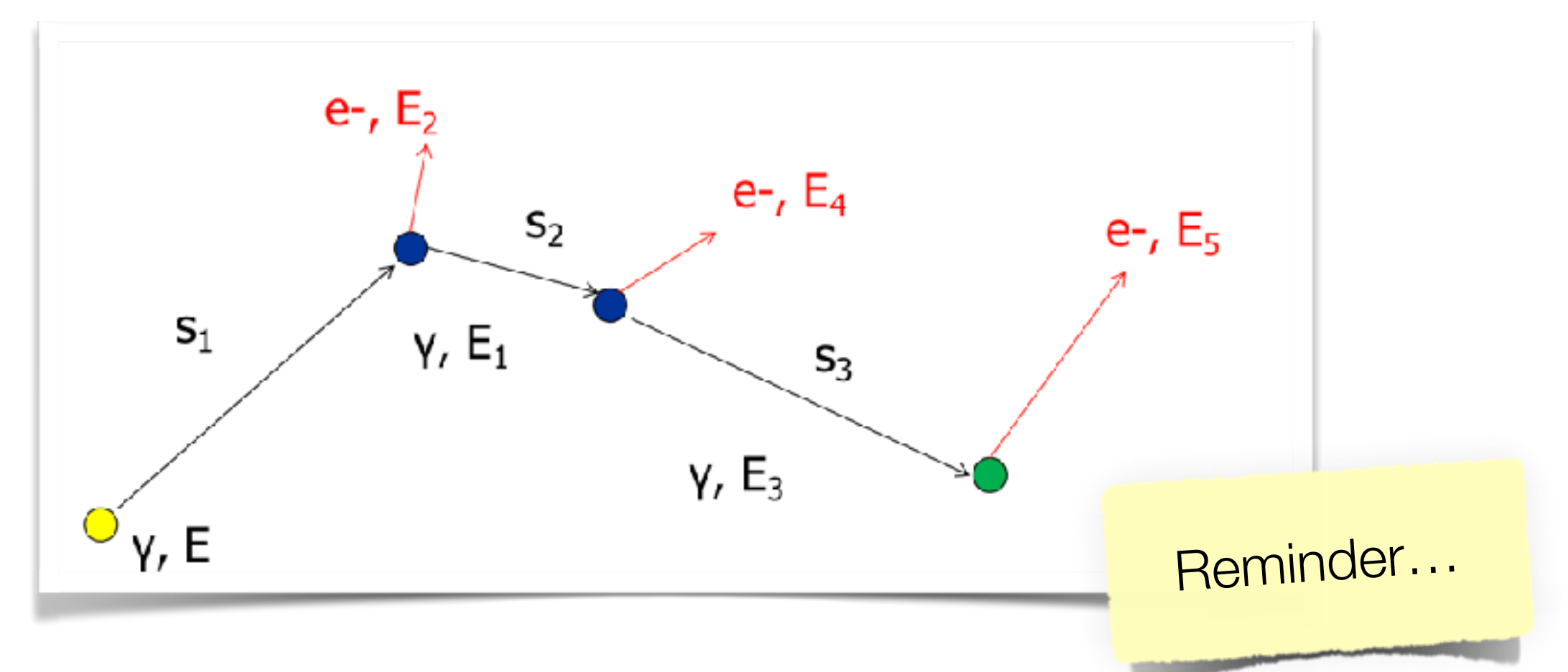

#### Tracking, not so easy…

- This basic recipe doesn't work well for charged particles
- The **cross sections** of some processes (ionisation and bremsstrahlung) **is very high**, so the **steps** would be very **small**
- In each interaction **only a small fraction of energy is lost** and the effect on the particle are small
- A lot of CPU time used to simulate many interactions having small effects

Reminder…

# The solution: approximate

- Simulate explicitly interactions only if the energy loss is above a threshold *E0* (**hard** interactions)
	- Detailed simulation
- The effects of all sub-threshold interactions is described cumulatively (**soft** interactions)
- Hard interactions occur much less frequently than soft interactions

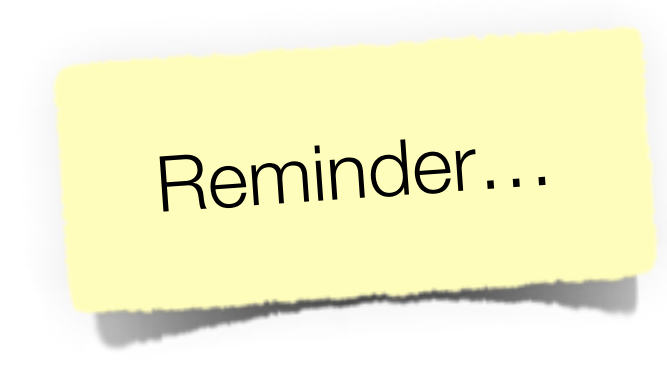

## The G4VProcess

- All physics processes derive from G4VP rocess
- G4VProcess is an abstract class

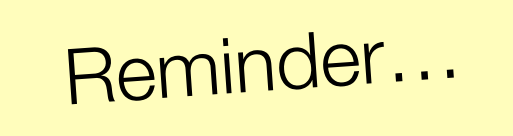

- It defines the common interface of all processes in Geant4
- Three kind of "actions":
	- **AlongStep** all the soft interactions
	- **PostStep** all the hard interactions
	- **AtRest**

decays, e+ annihilation

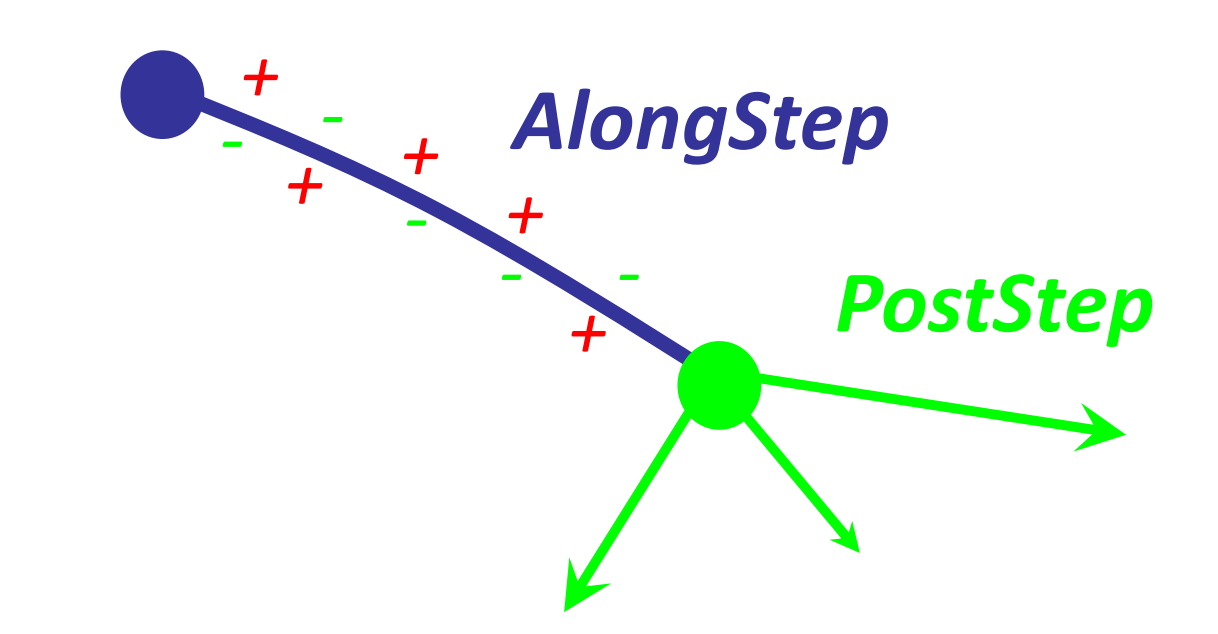

#### Geant4 way of tracking

- Force step ending at **geometry boundaries**
- All **AlongStep** processes **co-occur**
- The **PostStep** compete, i.e.: **only one** is selected

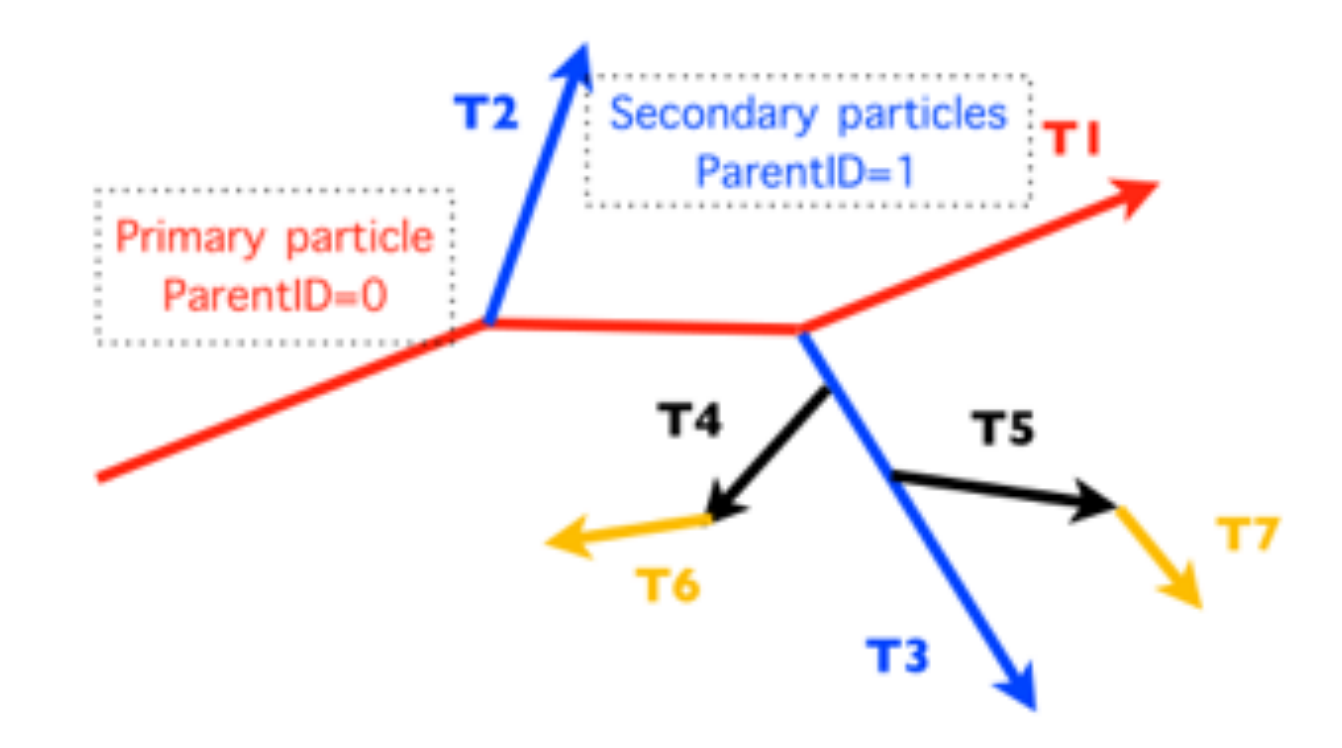

#### Geant4 way of tracking

- **If particle is at rest** chose one of the **AtRest** processes
- The secondaries are saved in the stack
- To be further tracked with a **last in first out** approach

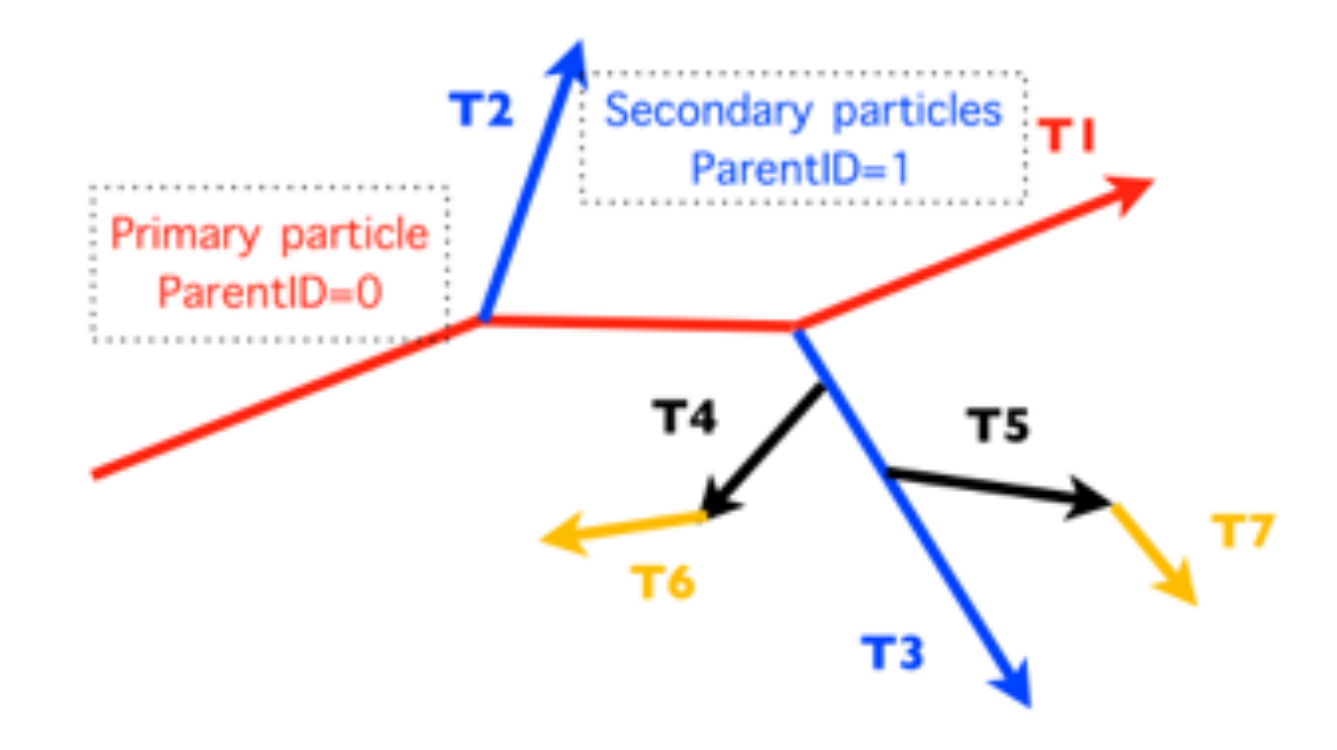

let's run an example!

# Let's cut it out… (cuts in MC)

- The traditional Monte Carlo solution is to set a tracking cut-off in energy:
	- a particle is stopped when its energy goes below it

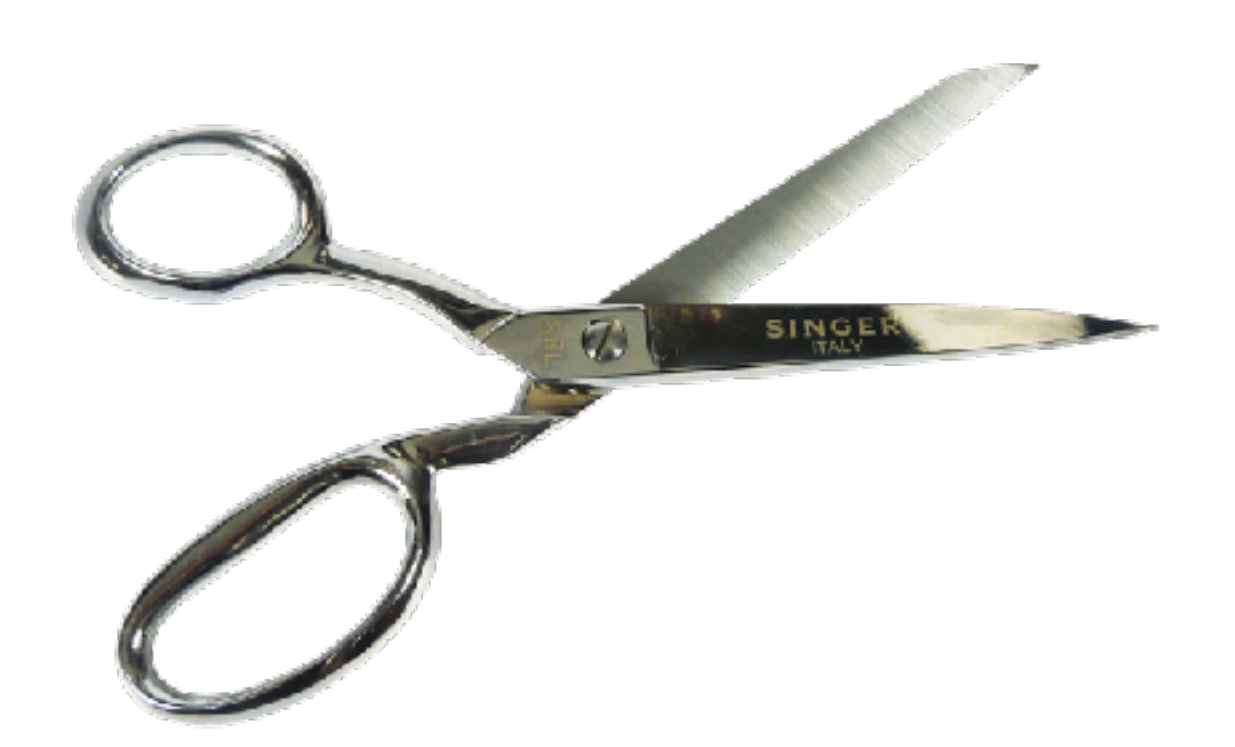

- its residual energy is deposited at that point
- Imprecise stopping and energy deposition location
- Particle and material dependence

# Let's cut it out… (cuts in Geant4)

- Geant4 does not have tracking cuts i.e.: all tracks are tracked down to 0 energy
- A Cut in Geant4 is a production threshold
- It is applied only for physics processes that have infrared divergence
	- Bremsstrahlung
	- $\cdot$  lonisation e-  $(\delta$  rays)
	- Protons from hadronic elastic scattering

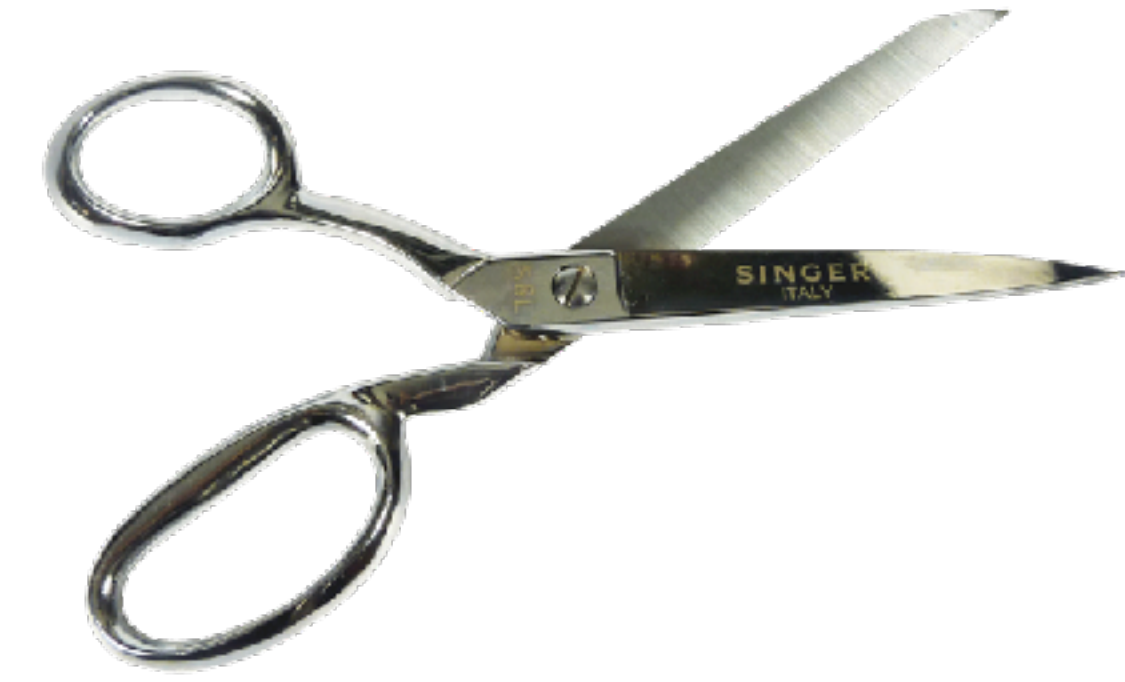

# A range cut

- The threshold is a **distance**!
- Default  $= 1$  mm
- Particles unable to travel at least the range cut value are not produced

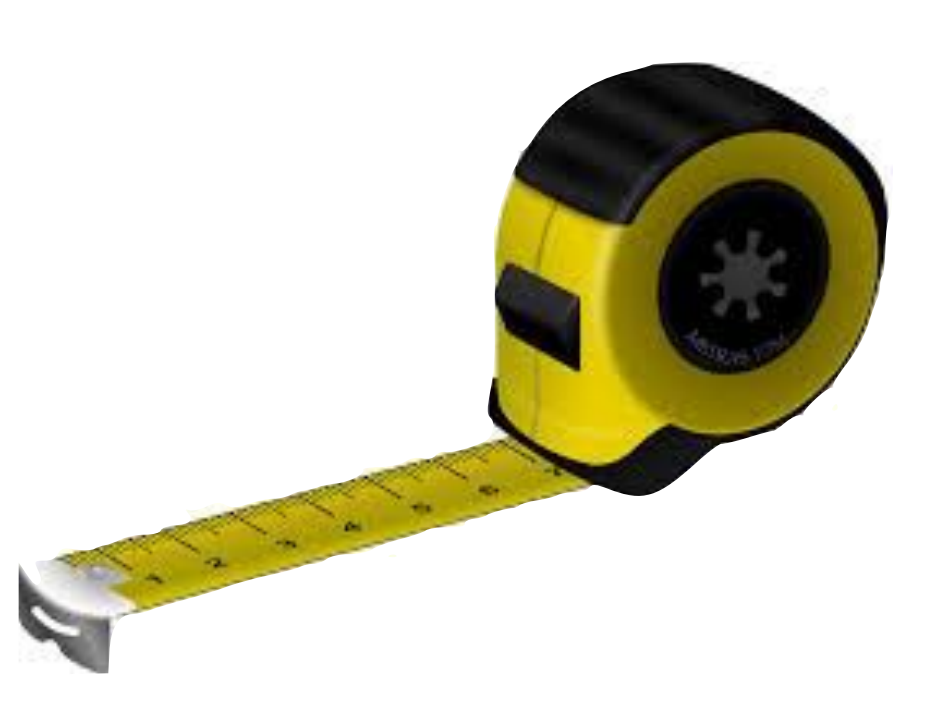

- Sets the "spatial accuracy" of the simulation
- Production threshold is internally converted to an energy threshold for each material

# Cut in energy

- 460 keV
- good for LAr LAr<br>Cut in range in range in range in range in range in range in range in range in range in range in range in range<br>Cut is considered in range in range in range in range in range in range in range in range in range in rang Soon in Fri
	- not for Pb
- 2 MeV
- **Solution** Section 10 MeV p • good for Pb
- $L_{\rm{B}}$ • not for Lar

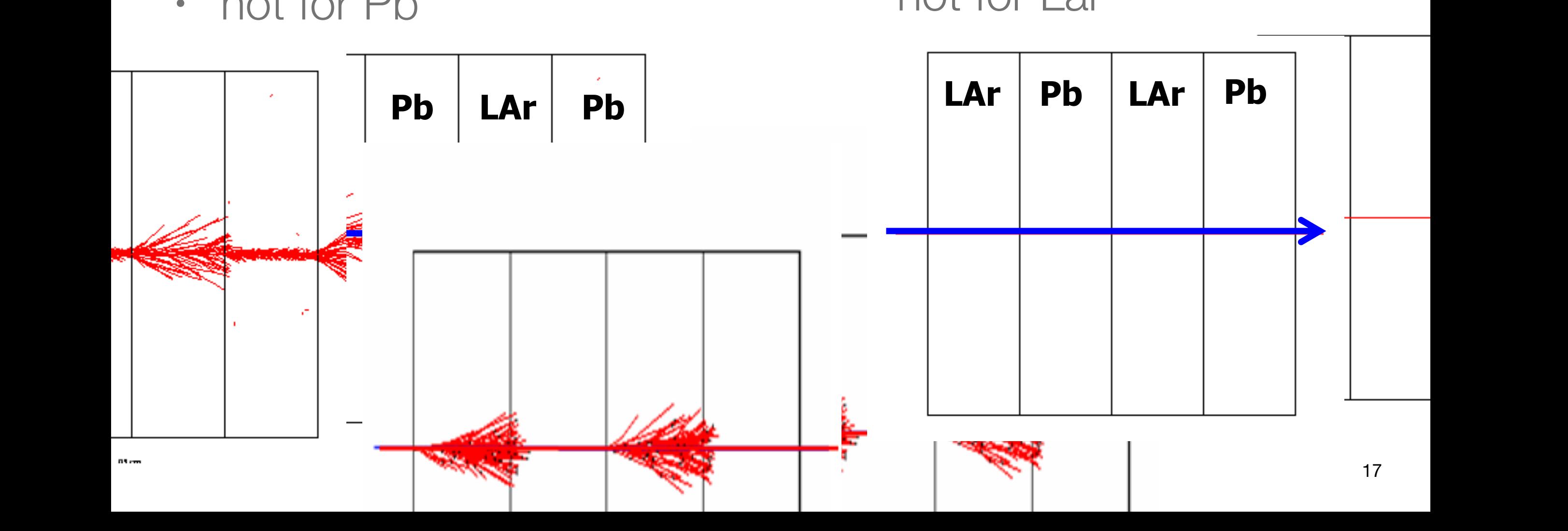

# Cut in range

- 1.5 mm
- $\cdot$  ~460 KeV in
- $\cdot$  ~2 MeV in P

run with the hares and **hunt with the hounds… (good for both!)**

![](_page_17_Figure_5.jpeg)

# Setting the cuts

• Optional method in G4VPhysicsList

```
void MyPhysicsList::SetCuts()
\left\{ \right. //G4VUserPhysicsList::SetCuts(); 
    defaultCutValue = 0.5 * mm; SetCutsWithDefault(); 
     SetCutValue(0.1 * mm, "gamma");
     SetCutValue(0.01 * mm, "e+");
   G4ProductionCutsTable::GetProductionCutsTable()
         ->SetEnergyRange(100*eV, 100.*GeV);
}
```
- not all models are able to work with very low production thresholds
- an energy threshold limit is used,
- its default value is set to 990 eV.
- You can change this value

#### Cuts UI command

**# Universal cut (whole world, all particles) /run/setCut 10 mm**

**# Override low-energy limit /cuts/setLowEdge 100 eV**

**# Set cut for a specific particle (whole world) /run/setCutForAGivenParticle gamma 0.1 mm**

**# Set cut for a region (all particles) /run/setCutForARegion myRegion 0.01 mm**

**# Print a summary of particles/regions/cuts /run/dumpCouples** 

# Cuts per region

- Complex detector may contain many different sub-detectors involving:
	- finely segmented volumes
	- position-sensitive materials (e.g. Si trackers)
	- large, undivided volumes (e.g. calorimeters)
- The same cut may not be appropriate for all of these
- User can define regions (independent of geometry hierarchy tree) and assign different cuts for each region
- A region can contain a subset of the logical volumes

# To limit the step

- To have more precise energy deposition
- To increase precision in magnetic field
- Include G4StepLimiter in your physics list
	- as a Physics process
	- compete with the others

![](_page_22_Picture_0.jpeg)

#### Physics processes | an overview...

# g model inventory

- Many models available for each process
- Differ for energy range, precision and CPU speed
- Final state generators

![](_page_23_Picture_47.jpeg)

# ElectroMagnetic models

- The same physics processes can be described by different models
- For instance: Compton scattering can be described by
	- G4KleinNishinaCompton
	- G4LivermoreComptonModel (low-energy, based on the Livermore database)
	- G4PenelopeComptonModel (low-energy, based on the Penelope analytical model)
	- G4LivermorePolarizedComptonModel (low-energy, Livermore database with polarization)
	- G4PolarizedComptonModel (Klein-Nishina with polarization)
	- G4LowEPComptonModel (full relativistic 3D simulation)
- Different models can be combined, so that the appropriate one is used in each given energy range (à performance optimization)

# You MUST:

- Describe your experimental set-up
- Provide the primary particles input to your simulation
- Decide **which particles** and **physics models** you want to use out of those available in Geant4 and the precision of your simulation (cuts to produce and track secondary particles)

![](_page_25_Picture_5.jpeg)

![](_page_25_Picture_6.jpeg)

# EM Physics constructors

…

G4EmStandardPhysics – default G4EmStandardPhysics\_option1 – HEP fast but not precise G4EmStandardPhysics\_option2 – Experimental G4EmStandardPhysics option3 – medical, space G4EmStandardPhysics\_option4 – optimal mixture for precision G4EmLivermorePhysics G4EmLivermorePolarizedPhysics G4EmPenelopePhysics G4EmLowEPPhysics G4EmDNAPhysics\_option… Combined Physics Standard > 1 GeV **LowEnergy < 1 GeV**

Advantage of using of these classes – they are tested on regular basis and are used for regular validation

# Hadronic processes

- At rest
	- Stopped muon, pion, kaon, anti-proton
	- Radioactive decay
	- Particle decay (decay-in-flight is PostStep)
- Elastic
	- Same process to handle all long-lived hadrons (multiple models available)

**Inelastic** 

- Different processes for each hadron (possibly with multiple models vs. energy)
- Photo-nuclear, electro-nuclear, mu-nuclear
- Capture
	- Pion- and kaon- in flight, neutron
- Fission

## Hadronic physics challenge

- Three energy regimes
	- $\cdot$  < 100 MeV
	- resonance and cascade region (100 MeV 10 GeV)
	- $\cdot$  > 20 GeV (QCD strings)
- Within each regime there are several models
- Many of these are phenomenological

## Hadronic models

- Two families of builders for the high-energy part
	- **QGS**, or list based on a model that use the Quark Gluon String model for high energy hadronic interactions of protons, neutrons, pions and kaons
	- **FTF**, based on the FTF (FRITIOF like string model) for protons, neutrons, pions and kaons
- Three families for the cascade energy range
	- **BIC**, binary cascade
	- **BERT**, Bertini cascade
	- **INCLXX**, Liege Intranuclear cascade model

### ParticleHP

- Data-driven approach for inelastic reactions for n (in place since many years, named NeutronHP) p, d, t, 3He and α
- Data based on TENDL-2014 (charged particles) and ENDFVII.r1 (neutrons).
- For neutrons, includes information for elastic and inelastic scattering, capture, fission and isotope production
- Range of applicability: from thermal energies up to 20 MeV
- Very precise tracking, but also very slow
- Use it with care: thermal neutron tracking is very CPU-demanding

## Haronic model inventory

![](_page_31_Figure_1.jpeg)

**http://geant4.cern.ch/support/proc\_mod\_catalog/models**

**thank you for your attention!**